別表第八十四 証明規則第2条第1項第 61 号及び第 62 号に掲げる無線設備の試験方法

一 一般事項

- 1 試験場所の環境
	- ⑴ 技術基準適合証明における特性試験の場合 室内の温湿度は、JIS Z 8703 による常温及び常湿(以下この別表において同じ。)の範 囲内とする。
	- ⑵ その他の場合

⑴の環境による試験に加え、周波数の偏差については次に掲げる試験を行う。詳細は各試験 項目を参照。

- ア 200MHz 帯広帯域移動無線通信用陸上移動局においては振動試験及び温湿度試験
- イ 200MHz 帯広帯域移動無線通信用基地局等においては温湿度試験
- 2 電源電圧
	- ⑴ 技術基準適合証明における特性試験の場合

外部電源からの試験機器への入力電圧は、定格電圧とする。

⑵ その他の場合

外部電源からの試験機器への入力電圧は、定格電圧及び定格電圧±10%を供給する。ただし、 次に掲げる場合は、それぞれ次のとおりとする。

- ア 外部電源から試験機器への入力電圧が±10%変動したときにおける試験機器の無線部(電 源は除く。)の回路への入力電圧の変動が±1%以下であることが確認できた場合は、定格電 圧のみで測定する。
- イ 電源電圧の変動幅が±10%以内の特定の変動幅内でしか試験機器が動作しない設計となっ ており、その旨及び当該特定の変動幅の上限値及び下限値が工事設計書に記載されている場 合は、定格電圧及び当該特定の変動幅の上限値及び下限値で測定する。
- 3 試験周波数と試験項目

試験機器が発射可能な周波数のうち、上限、中間及び下限の3波の周波数(試験機器の発射可 能な周波数が3波以下の場合は、全ての周波数)で全試験項目について測定する。

4 予熱時間

工事設計書に予熱時間が必要である旨が記載されている場合は、記載された予熱時間経過後、 測定する。

- 5 測定器の較正等
	- ⑴ 測定器は較正されたものを使用する。
	- ⑵ 測定用スペクトル分析器は、デジタルストレージ型とする。ただし、FFT方式を用いるも のについては、検波モード、分解能帯域幅(ガウスフィルタ)、ビデオ帯域幅等各試験項目の 「測定器の設定等」等に記載されている設定ができるものに限る。
- 6 その他
- ⑴ 本試験方法は、アンテナ端子(試験用端子を含む。)のある設備であって、内蔵又は付加装置 により次に掲げる機能を有する設備に適用する。
	- ア 通信の相手方がない状態で電波を送信する機能
	- イ 試験周波数に設定する機能
	- ウ 周波数の偏差測定時に無変調の連続波、又はバースト波を送出する機能
	- エ 規定のチャネルの組合せ及び数による変調がかかり最大出力状態に設定する機能
- ⑵ 本試験方法は、200MHz 帯広帯域移動無線通信設備の試験のための通信等を行う無線局に適用 する。
- ⑶ 試験機器の擬似負荷(減衰器)は、特性インピーダンスを 50Ωとする。
- ⑷ 外部試験装置は、試験機器と回線接続ができ、若しくは試験用動作モード及び空中線電力の 制御等が可能な装置、又は試験に必要な信号を試験機器に与える信号発生器とする。
- ⑸ 外部試験装置を接続しなくても送信可能なものは、フリーランの状態で測定することができ る。
- ⑹ 複数の空中線を使用する空間多重方式(MIMO)及び空間分割多重方式(アダプティブア レーアンテナ(個々の空中線の電力及び位相を制御することによって空中線の指向特性を制御 するものであって、一の空中線電力を増加させた場合は、他の空中線の空中線電力を低下させ ることによって、複数の空中線電力の総電力を一定に制御する機能を有するもの。以下この別 表において同じ。))等を用いるものにあっては、技術基準の許容値が電力の絶対値で定められ るものについて、各空中線端子で測定した値を加算して総和を算出する。
- 二 振動試験(陸上移動局)

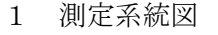

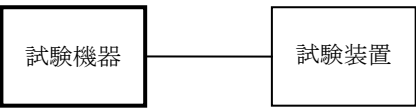

- 2 試験機器の状態
	- ⑴ 振動試験機で加振中は、試験機器を非動作状態とする。
	- ⑵ 振動試験機で加振終了後、試験機器の動作確認を行う場合は、試験機器を試験周波数に設定 して通常の使用状態で送信する。
- 3 測定操作手順
	- ⑴ 試験機器を取付治具等により振動試験機の振動板に固定する。
	- ⑵ 振動試験機により試験機器に振動を加える。ただし、試験機器に加える振動の振幅、振動数 及び方向は、次のとおりとする。
		- ア 全振幅3mm、設定可能な最低振動数(毎分 300 回以下。以下「最低振動数」という。)から 毎分 500 回までの振動を上下、左右及び前後のそれぞれ 15 分間加える。この場合において、 加える振動については、最低振動数から毎分 500 回まで、毎分 500 回から最低振動数まで、 最低振動数から毎分 500 回までの順に振動数を掃引するものとする。
		- イ 全振幅1mm、振動数毎分 500 回から 1,800 回までの振動を上下、左右及び前後のそれぞれ 15 分間加える。この場合において、加える振動については、毎分 500 回から毎分 1,800 回ま で、毎分 1,800 回から毎分 500 回まで、毎分 500 回から毎分 1,800 回までの順に振動数を掃 引するものとする。
	- ⑶ ⑵の振動を加えた後、一の項2⑵の電源電圧を加えて試験機器を動作させる。
	- ⑷ 四の項の試験項目に準じ、試験装置を用いて試験機器の周波数を測定する。
- 4 その他

本試験項目は、移動せず、かつ、振動しない物体に固定して使用される旨が工事設計書に記載 されている場合には行わない。

- 三 温湿度試験
	- 1 測定系統図

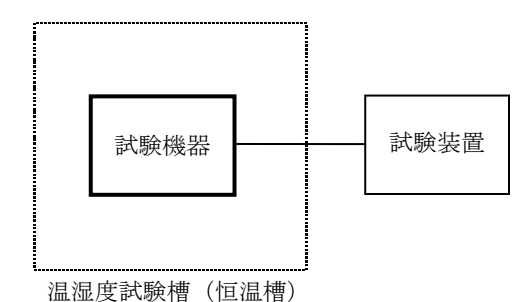

- 2 試験機器の状態
	- ⑴ 3⑴ア、⑵ア又は⑶アの温湿度状態に設定して、試験機器を温湿度試験槽内で放置している ときは、試験機器を非動作状態とする。
	- ⑵ 3⑴イ、⑵イ又は⑶イの放置時間経過後、試験機器の動作確認を行う場合は、試験機器を試 験周波数に設定して通常の使用状態で送信する。
- 3 測定操作手順
- ⑴ 低温試験
	- ア 温湿度試験槽内に設置し、この状態で温湿度試験槽内の温度を低温 (0℃、-10℃又は-20℃のうち試験機器の仕様の範囲内で最低のもの)に設定する。
	- イ この状態で1時間放置する。
	- ウ イの放置時間経過後、温湿度試験槽内で一の項2⑵の電源電圧を加えて試験機器を動作さ せる。
	- エ 四の項の試験項目に準じ、試験装置を用いて試験機器の周波数を測定する。
- ⑵ 高温試験
	- ア 温湿度試験槽内に設置し、この状態で温湿度試験槽内の温度を高温(40℃、50℃又は 60℃ のうち試験機器の仕様の範囲内で最高のもの)に、かつ、湿度を常湿に設定する。
	- イ この状態で1時間放置する。
	- ウ イの放置時間経過後、温湿度試験槽内で一の項2⑵の電源電圧を加えて試験機器を動作さ せる。
	- エ 四の項の試験項目に準じ、試験装置を用いて試験機器の周波数を測定する。
- ⑶ 湿度試験
	- ア 温湿度試験槽内に設置し、この状態で温湿度試験槽内の温度を 35℃に、かつ、湿度を相対 湿度 95%又は試験機器の仕様の最高湿度に設定する。
	- イ この状態で4時間放置する。
	- ウ イの放置時間経過後、温湿度試験槽の設定を常温及び常湿の状態に戻し、結露していない ことを確認した後、一の項2⑵の電源電圧を加えて試験機器を動作させる。
	- エ 四の項の試験項目に準じ、試験装置を用いて試験機器の周波数を測定する。
- 4 その他
	- ⑴ 本試験項目は、常温及び常湿の範囲内の環境下でのみ使用される旨が工事設計書に記載され ている場合には行わない。
	- ⑵ 使用環境の温湿度範囲について、温度又は湿度のいずれか一方が常温又は常湿の範囲より狭 く、かつ、他方が常温又は常湿の範囲より広い場合であって、その旨が工事設計書に記載され ている場合には、狭い方の条件を保った状態で広い方の条件の試験を行う。
	- ⑶ 常温又は常湿の範囲を超える場合であっても、3⑴から⑶までに示す温度又は湿度に該当し ないときは、温湿度試験を省略することができる。

## 四 周波数の偏差

1 測定系統図

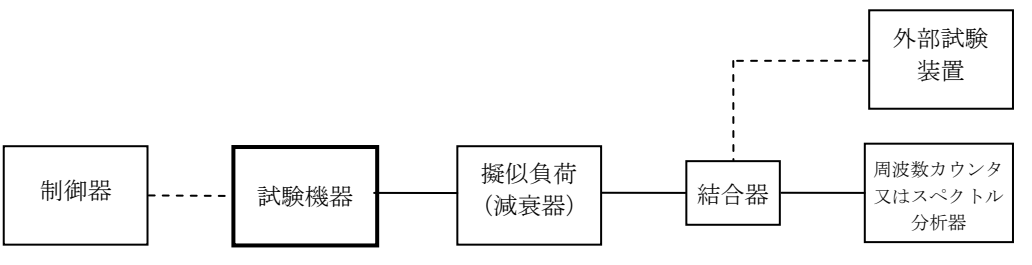

2 測定器の条件

周波数分解能は、設備規則別表第一号に規定する許容偏差の1/10 以下とする。

- 3 試験機器の状態
	- ⑴ 試験周波数に設定し、連続送信状態とする。
	- ⑵ 無変調の状態で連続送信する。
	- ⑶ ⑴及び⑵にできない場合は、無変調波の継続的バースト送出状態とする。
- 4 測定操作手順
	- ⑴ 無変調波(連続又は継続的バースト)として、周波数カウンタ又はスペクトル分析器で測定 する。
	- ⑵ 複数の空中線端子を有する場合は、それぞれの空中線端子において測定する。
- 5 試験結果の記載方法
	- ⑴ 測定値を MHz 単位で記載するとともに、測定値の割当周波数に対する偏差を百万分率の単位 で+又は-の符号を付けて記載する。
	- ⑵ 複数の空中線端子を有する場合は、それぞれの空中線端子での測定値のうち、最も偏差の大 きなものを記載するほか、参考としてそれぞれの空中線端子の測定値も記載する。
- 6 その他
	- ⑴ 試験機器単体で試験周波数を送信できない陸上移動局にあっては、外部試験装置を用いるこ とができる。
	- ⑵ 周波数の偏差に影響がない場合は、試験機器の空中線電力を低下させて測定することができ る。
	- ⑶ 複数の空中線端子を有する場合であっても、空中線選択方式のダイバーシチ等の切り替え回 路のみで、周波数が変動する要因がない空中線の組合せであって同一の送信出力回路に接続さ れる場合は、選択接続される空中線端子の測定とすることができる。
	- ⑷ 複数の空中線端子を有する場合であっても、共通の基準発振器に位相同期しているか又は共 通のクロック信号等を用いており、複数の空中線端子の周波数の偏差が同じとなることが証明 される場合は、一の代表的な空中線端子の測定結果を測定値とすることができる。
	- ⑸ 変調を停止することが困難な場合は、波形解析器を用いることができる。ただし、波形解析 器を周波数カウンタ又はスペクトル分析器として使用する場合は、測定確度が十分あることに 注意する。
- 五 占有周波数帯幅
	- 1 測定系統図

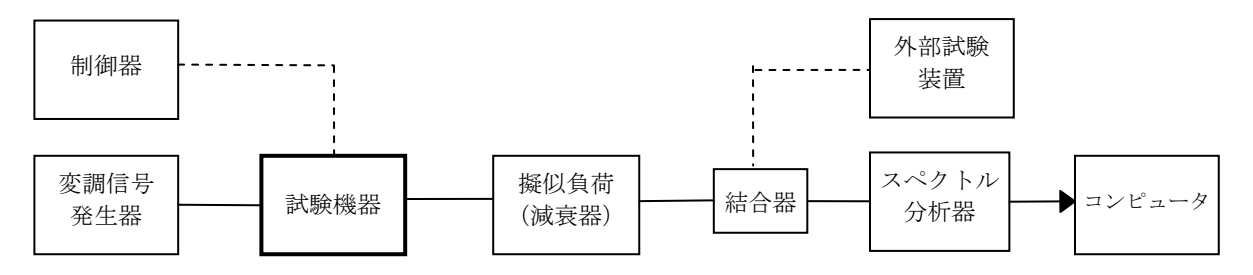

- 2 測定器の設定等
	- ⑴ スペクトル分析器を次のように設定する。

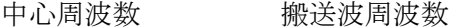

掃引周波数幅 設備規則別表第二号に規定する占有周波数帯幅の許容値の2倍から 3.5 倍まで

分解能帯域幅 設備規則別表第二号に規定する占有周波数帯幅の許容値の1%以下 ビデオ帯域幅 分解能帯域幅の3倍程度

Y軸スケール 10dB/Div

入力レベル 搬送波レベルがスペクトル分析器雑音レベルより 50dB 以上高いレ ベル

- データ点数 400 点以上
- 掃引時間 1サンプル当たり1バーストが入ること
- 掃引モード 連続掃引 (波形が変動しなくなるまで)
- 検波モード ポジティブピーク
- 表示モード マックスホールド
- ⑵ スペクトル分析器を用いて得られた測定値は、外部又は内部のコンピュータによって処理す る。
- 3 試験機器の状態
	- ⑴ 試験周波数に設定し、占有周波数帯幅が最大となるようなバースト送信状態(注)とする。
	- ⑵ 変調符号は、標準符号化試験信号で変調する。標準符号化試験信号に設定できない場合は、 通常運用状態において占有周波数帯幅が最大となる変調符号とする。
	- ⑶ 複数の空中線端子を有する場合は、それぞれの空中線端子ごとに通常運用状態において占有 周波数帯幅が最大となる変調符号とする。
- 4 測定操作手順
	- ⑴ 掃引を終了後、全データの dBm 値を電力次元の真数に変換する。
	- ⑵ 全データの電力総和を算出し、「全電力」値とする。
	- ⑶ 最低周波数のデータから順次上に電力の加算を行い、この値が「全電力」の 0.5%となる限 界データ点を算出する。その限界データ点を周波数に変換して「下限周波数」とする。
	- ⑷ 最高周波数のデータから順次下に電力の加算を行い、この値が「全電力」の 0.5%となる限 界データ点を算出する。その限界データ点を周波数に変換して「上限周波数」とする。
	- ⑸ 複数の空中線端子を有する場合は、それぞれの空中線端子において測定する。
- 5 試験結果の記載方法
	- ⑴ 占有周波数帯幅は、「上限周波数」及び「下限周波数」の差として算出し、MHz 単位で記載す る。
	- ⑵ 複数の空中線端子を有する場合は、それぞれの空中線端子での測定値のうち、最も大きなも のを記載するほか、参考としてそれぞれの空中線端子の測定値も記載する。
- 6 その他
	- ⑴ 3⑶において、占有周波数帯幅が最大となる状態とは、全サブキャリアが同時に送信する状 態のみでなく、2⑴において波形が変動しなくなるまで連続掃引することによって、占有周波 数帯幅が最大となる状態に設定する。
	- ⑵ 試験機器単体で試験周波数を送信できない陸上移動局にあっては、外部試験装置を用いるこ とができる。
	- ⑶ 複数の空中線端子の場合であっても、空中線選択方式のダイバーシチ等の場合は、同時に電 波を発射する空中線端子のみの測定とすることができる。ただし、空中線の選択回路に非線形 素子を有する場合は省略しない。
- 注 送信バースト長を可変する場合は、送信バースト時間が最も短い時間に設定する。
- 六 スプリアス発射又は不要発射の強度
	- 1 測定系統図

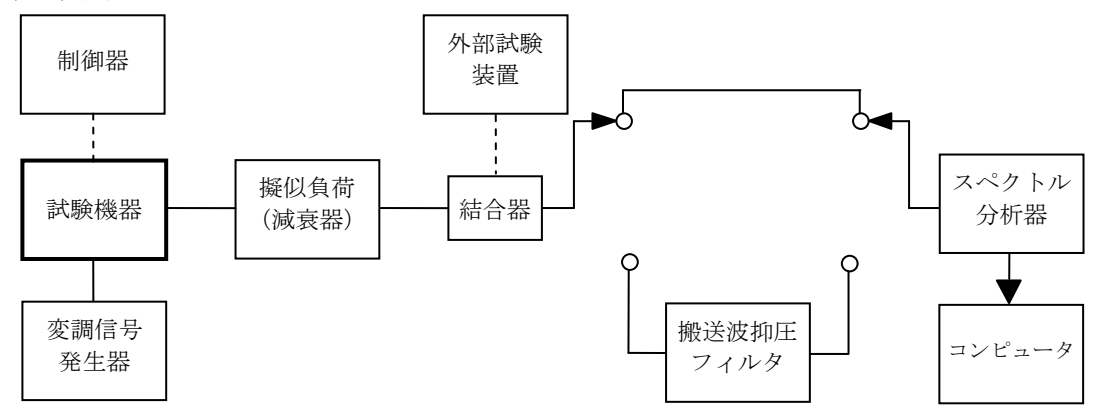

- 2 測定器の設定等
	- ⑴ 搬送波抑圧フィルタは、必要に応じ使用する。
	- ⑵ 不要発射探索時のスペクトル分析器を次のように設定する。

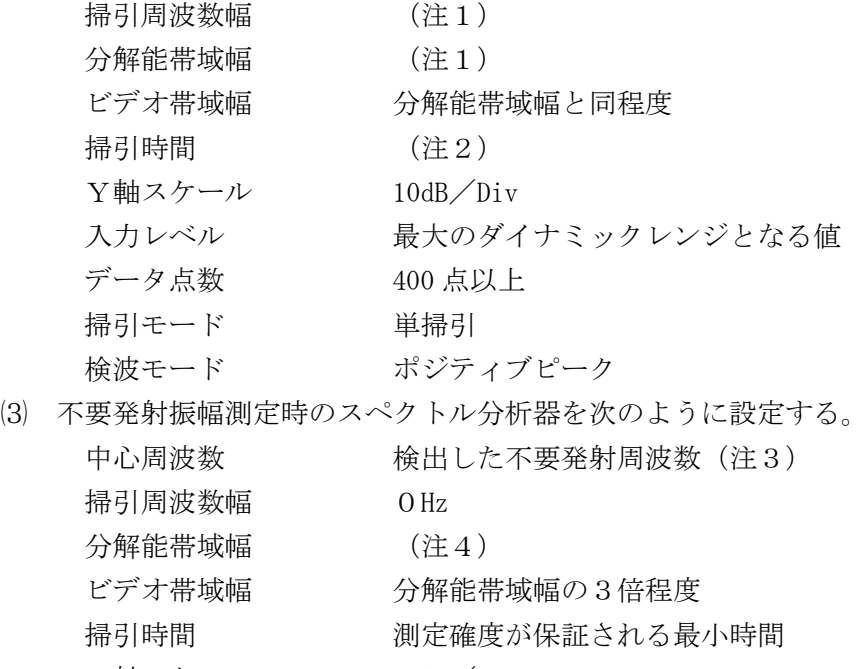

- Y軸スケール 10dB/Div
- 入力レベル 最大のダイナミックレンジとなる値 掃引モード 単掃引

検波モード サンプル

⑷ 特定周波数帯の不要発射探索時のスペクトル分析器を次のように設定する。

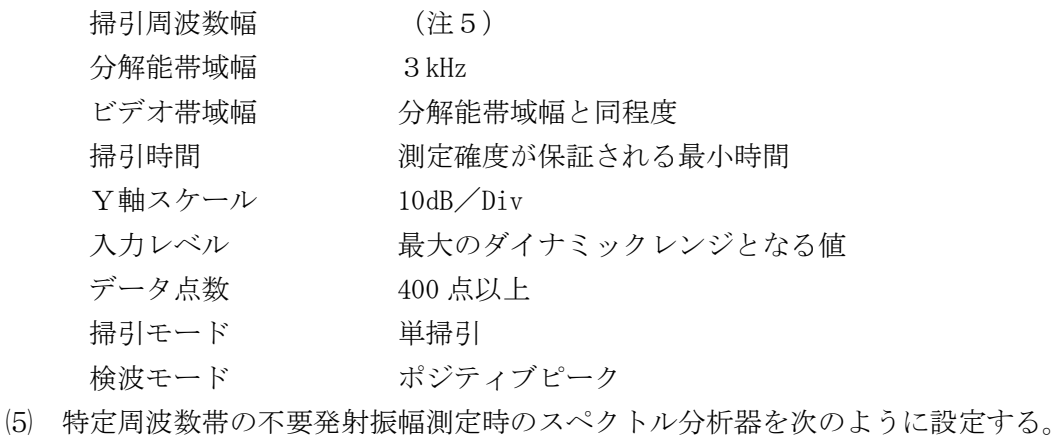

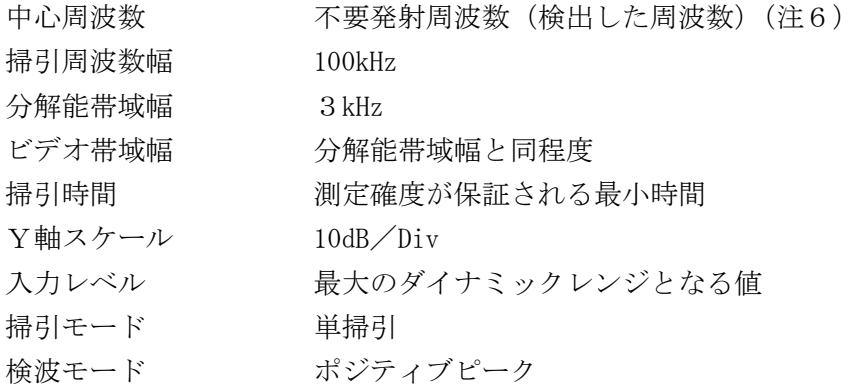

- 3 試験機器の状態
	- ⑴ 試験周波数に設定し、バースト送信状態(注7)とする。
	- ⑵ 通常の変調状態で変調をかけ、最大出力状態となるように設定する。
	- ⑶ 複数の空中線端子を有する場合は、それぞれの空中線端子ごとに電力制御を最大出力となる ように設定する。
- 4 測定操作手順
	- ⑴ スペクトル分析器の設定を2⑵とし、各掃引周波数幅ごとに不要発射を探索する。
	- ⑵ 検出した不要発射の振幅値が「十一の項の規定値(以下「規定値」という。以下この項にお いて同じ。)-3dB」以下の場合は、検出した値を測定値とする。
	- ⑶ 検出した不要発射の振幅値が「規定値-3dB」を超えた場合は、スペクトル分析器の中心周 波数の設定精度を高めるため、周波数掃引幅を 100MHz、10MHz、1MHz のように分解能帯域幅の 10 倍程度まで順次狭くして、不要発射周波数を求める。次に、スペクトル分析器の設定を2⑶ とし、掃引を終了後、バースト内の全データ点の値をコンピュータの配列変数に取り込む。バ ースト内の全データを電力次元の真数に変換し、平均値を算出して不要発射の振幅値とする。
	- ⑷ ⑶の測定のうち、特定周波数帯(160MHz から 170MHz まで、207.5MHz から 215MHz まで)の範 囲において、分解能帯域幅の選択度特性により規定値を超える場合は、⑸以降の測定を行う。
	- ⑸ スペクトル分析器の設定を2⑷とし、特定周波数帯の不要発射を探索する。
	- ⑹ 検出した不要発射の振幅測定値に分解能帯域幅換算値(注8)を加えた値が規定値以下の場 合は、検出した振幅測定値に分解能帯域幅換算値を加えた値を測定値とする。
	- ⑺ 検索した不要発射の振幅測定値に分解能帯域幅換算値を加えた値が規定値を超える場合は、 当該許容値を超える周波数において、次の⑻から⑾までの手順で詳細測定を行う。
	- ⑻ スペクトル分析器の設定を2⑸とし、スペクトル分析器の中心周波数を、⑺において規定値

を超える各周波数(注6)とする。

- ⑼ スペクトル分析器を掃引して、全データ点の値をコンピュータの配列変数に取り込む。
- ⑽ 全データの dB 値を電力次元の真数に変換する。
- (11) 全データの電力総和(注9)を算出し、これをP。とする。
- ⑿ 複数の空中線端子を有する場合は、それぞれの空中線端子において測定する。
- 5 試験結果の記載方法
	- ⑴ 4で測定した不要発射の振幅値を、技術基準が異なる各帯域ごとに不要発射電力の最大の1 波を周波数とともに、技術基準に規定する単位で記載する。
	- ⑵ 多数点を記載する場合は、平成 22 年総務省告示第 307 号に規定する許容値(以下「許容値」 という。以下この項において同じ。)の帯域ごとにレベルの降順に並べ、周波数とともに記載す る。
	- ⑶ 複数の空中線端子を有する場合は、それぞれの空中線端子の測定値において各周波数ごと(参 照帯域幅内)における総和を、技術基準に規定する単位で周波数とともに記載するほか、参考 としてそれぞれの空中線端子ごとに最大の1波を技術基準に規定する単位で周波数とともに記 載する。
- 6 その他
	- ⑴ 測定結果が許容値に対し3dB 以内の場合は、当該周波数におけるスペクトル分析器のY軸ス ケールの絶対値を高周波電力計及び信号発生器を使用して確認する。
	- ⑵ 試験機器単体で試験周波数を送信できない陸上移動局にあっては、外部試験装置を用いるこ とができる。
	- ⑶ スペクトル分析器の検波モードの「サンプル」の代わりに「RMS」を用いることができる。
	- ⑷ 4⑾の注9において参照帯域内のRMS値を用いる場合は、測定値にバースト時間率(注 10) の逆数を乗じた値を測定結果とする。
	- ⑸ 搬送波抑圧フィルタを使用する場合は、フィルタの減衰領域内の不要発射を正確に測定でき ないことがある。この場合は、測定値を補正する必要がある。
	- ⑹ 5⑶において、各周波数ごとにおける総和を記載することとしているが、それぞれの空中線 端子の測定値が、許容値を空中線本数(注 11)で除した値を超える周波数において参照帯域幅 内の値の総和を算出する。なお、全ての空中線端子において許容値を空中線本数で除した値を 下回る場合は、それぞれの測定帯域において最大の測定値となる空中線端子の測定値に空中線 本数を乗じた値を記載することができる。
	- ⑺ 複数の空中線端子を有する場合であっても、空中線選択方式のダイバーシチ等の場合は、同 時に電波を発射する空中線端子のみの測定とすることができる。ただし、空中線の選択回路に 非線形素子を有する場合又は空中線端子によって測定値が異なることが懸念される場合は、省 略してはならない。
	- ⑻ 3⑶において、アダプティブアレーアンテナの場合は、一の空中線電力を最大として測定す るほか、空中線電力の総和が最大となる状態に設定し、他の空中線端子を測定する。
- 注1 不要発射探索時の設定を次のとおりとする。不要発射測定時の分解能帯域幅を、測定する不 要発射周波数を次の周波数で示した分解能帯域幅に設定する。

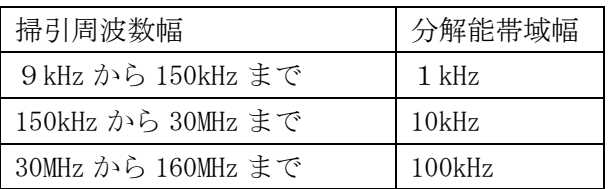

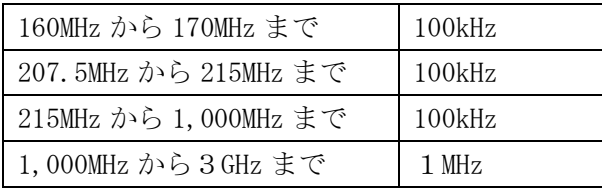

- 注2 「(掃引周波数幅/分解能帯域幅)×バースト周期」以上とすることができる。ただし、検 出される信号のレベルが最大3dB 小さく測定される場合があるので注意する。
- 注3 検出した不要発射周波数が境界周波数(170MHz 及び 207.5MHz)より外側(搬送波周波数から 離調する方向)に 50kHz 以内で測定された場合は、不要発射の振幅測定時の中心周波数を、境 界周波数から 50kHz 外側に離れた周波数 (169.95MHz 又は 207.55MHz) に設定する。
- 注4 不要発射測定時の設定を次のとおりとする。測定する不要発射周波数については、次の中心 周波数で示した分解能帯域幅に設定する。

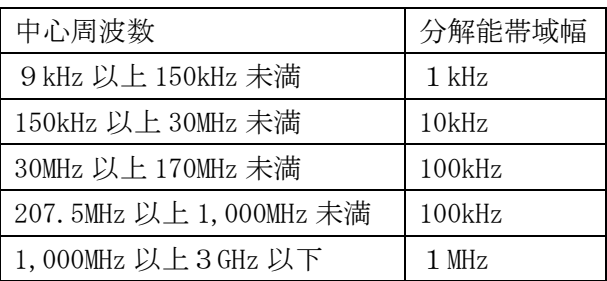

- 注5 特定周波数帯を次のとおりとする。
	- ・160MHz から 170MHz まで
	- ・207.5MHz から 215MHz まで
- 注6 不要発射周波数(検出した周波数)が境界周波数から 50kHz 以内の場合は、中心周波数を境 界周波数から 50kHz だけ離れた周波数とする。
- 注7 送信バースト時間長を可変する場合は、送信バースト時間が最も短い時間に設定する。
- 注8 分解能帯域幅換算値=15.2dB
- 注9 電力総和の計算は次式による。ただし、参照帯域幅内のRMS値を直接算出できるスペクト ル分析器の場合は、6⑷の補正を行うことにより測定値とすることができる。

$$
P_{\text{S}} = \left(\text{ }\sum_{i\text{ }=1}^nE_{\text{ }i}\right) \times \frac{S_{\text{ }W}}{\text{ }R\text{ }BW\text{\textless }k\text{\textless }n}
$$

- P 。 : 各周波数での参照帯域幅内の電力総和の測定値 (W)
- E<sub>i</sub> : 1サンプルの測定値 (W)
- $S_W$  : 掃引周波数幅 (MHz)
- n :参照帯域幅内のサンプル点数
- k :等価雑音帯域幅の補正値
- RBW:分解能帯域幅(MHz)
- 注10 バースト時間率=(電波を発射している時間/バースト周期)
- 注 11 空中線本数は、同時に電波を発射する空中線の本数(ストリーム数等)であって、空間ダイ バーシチ等で切り替える空中線の本数を含まない。
- 七 隣接チャネル漏えい電力
	- 1 測定系統図

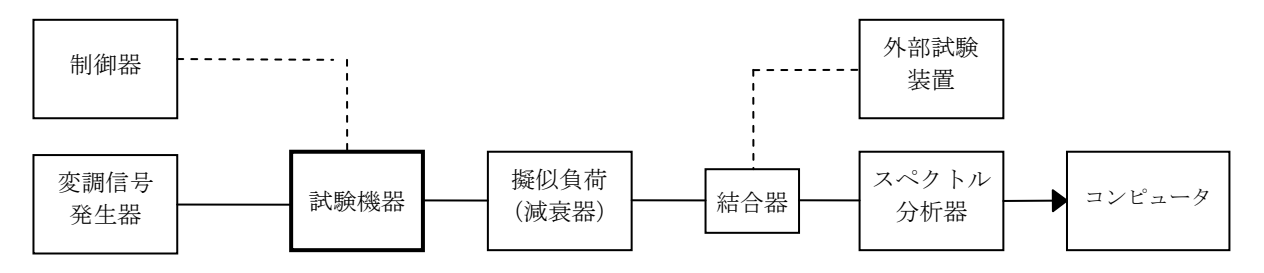

2 測定器の設定

隣接チャネル漏えい電力測定時のスペクトル分析器を次のように設定する。

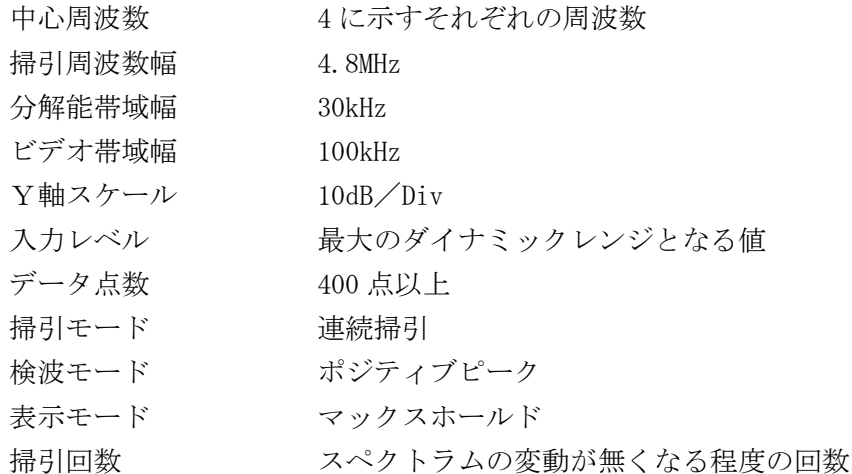

- 3 試験機器の状態
- ⑴ 試験周波数に設定し、バースト送信状態(注)とする。
- ⑵ 電力制御を最大出力とし、変調符号は、標準符号化試験信号で変調する。標準符号化試験信 号に設定できない場合は、通常運用状態において占有周波数帯幅が最大となる変調符号とする。
- ⑶ 複数の空中線端子を有する場合は、それぞれの空中線端子ごとに電力制御を最大出力として 測定するほか、実運用状態で空中線電力の総和が最大となる状態として測定する。
- 4 測定操作手順
	- ⑴ 搬送波電力(PC)の測定
		- ア 搬送波周波数を中心周波数として掃引する。
		- イ 全データ点の値をコンピュータの配列変数に取り込む。
		- ウ 全データの dB 値を電力次元の真数に変換する。
		- エ 全データの電力総和を算出し、これをPcとする。
	- (2) 上側隣接チャネル漏えい電力 (PI) の測定
		- ア 「搬送波周波数+5MHz 又は+10MHz」を中心周波数として掃引する。
		- イ 全データ点の値をコンピュータの配列変数に取り込む。
		- ウ 全データの dB 値を電力次元の真数に変換する。
		- エ 全データの電力総和を算出し、これを Puとする。
	- ⑶ 下側隣接チャネル漏えい電力(PL)の測定
		- ア 「搬送波周波数-5MHz 又は-10MHz」を中心周波数として掃引する。
		- イ 全データ点の値をコンピュータの配列変数に取り込む。
		- ウ 全データの dB 値を電力次元の真数に変換する。
		- エ 全データの電力総和を算出し、これをPrとする。
- 5 試験結果の記載方法
- ⑴ 次式で算出する。
	- ア 上側隣接チャネル漏えい電力 (比)  $10\log(P_U/P_C)$
	- イ 下側隣接チャネル漏えい電力 (比) 10log (PI/Pc)
- ⑵ 複数の空中線端子を有する場合は、それぞれの空中線端子における隣接チャネル漏えい電力 の測定値の総和をP $_{\rm U}$ 又はP $_{\rm L}$ とし、空中線雷力の総和をPcとして $(1)$ の式で算出した値を dBc 単位で記載する。
- 6 その他
	- ⑴ 2及び4の搬送波周波数を割当周波数とする。
	- ⑵ 試験機器単体で試験周波数を送信できない陸上移動局にあっては、外部試験装置を用いるこ とができる。
	- ⑶ スペクトル分析器のダイナミックレンジが不足する場合は、搬送波と隣接チャネル漏えい電 力の相対測定において基準レベルを変更して測定する方法がある。ただし、スペクトル分析器 に過大な信号が入力されないよう注意する。
	- ⑷ 送信信号をサンプリングして取り込み、FFT処理により周波数領域に変換して各隣接チャ ネル漏えい電力を算出する方法もある。
	- ⑸ 複数の空中線端子を有する場合は、それぞれの空中線端子において測定する。
	- ⑹ 複数の空中線端子を有する場合であっても、空中線選択方式のダイバーシチ等の場合は、同 時に電波を発射する空中線端子のみの測定とすることができる。ただし、空中線の選択回路に 非線形素子を有する場合又は空中線端子によって測定値が異なることが懸念される場合は、省 略してはならない。
	- ⑺ 3⑶において、アダプティブアレーアンテナの場合は、一の空中線電力を最大として測定す るほか、空中線電力の総和が最大となる状態に設定し、他の空中線端子を測定する。
	- 注 送信バーストを可変する場合は、送信バースト時間が最も短い時間に設定する。
- 八 空中線電力の偏差
	- 1 測定系統図

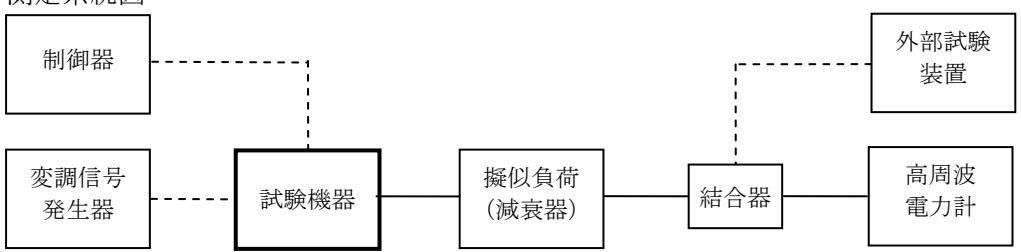

- 2 測定器の条件
	- ⑴ 高周波電力計は、熱電対、サーミスタ等による熱電変換型を基本とする。
	- ⑵ 減衰器の減衰量は、高周波電力計に最適動作入力レベルを与える値とする。
- 3 試験機器の状態
	- ⑴ 試験周波数に設定し、バースト送信状態(注)とする。
	- ⑵ 電力制御を最大出力とし、最大出力状態となる変調状態とする。
	- ⑶ 複数の空中線端子を有する場合は、それぞれの空中線端子ごとに電力制御を最大出力となる ように設定する。
- 4 測定操作手順
	- ⑴ 高周波電力計の零点調整を行う。
	- ⑵ 送信する。
- 繰り返しバースト波電力(PB)を十分長い時間にわたり高周波電力計で測定する。
- 1バースト区間内の平均電力(P)を次式で算出する。
	- $P = P_B \times (T \angle B)$ 
		- T=バースト繰返し周期
		- B=バースト長(電波を発射している時間)
- 複数の空中線端子を有する場合は、それぞれの空中線端子において測定する。
- 試験結果の記載方法
	- 空中線電力の絶対値をW単位で、工事設計書に記載されている空中線電力に対する偏差を% 単位で+又は-の符号を付けて記載する。
	- 複数の空中線端子を有する場合は、それぞれの空中線端子での測定値を電力次元の真数で加 算して記載するほか、参考としてそれぞれの空中線端子の測定値も記載する。
- その他
	- 測定点は、送受信装置の出力端からアンテナ給電線の入力端の間のうち定格の空中線電力を 規定しているところとする。定格の空中線電力を規定しているところで測定できない場合は、 適当な測定端子で測定して変換する。
	- 試験機器単体で試験周波数を送信できない陸上移動局にあっては、外部試験装置を用いるこ とができる。
	- バースト時間率(バースト長/バースト繰返し周期)は、工事設計書に記載されている値を 用いることとするが、疑義が生じた場合は、スペクトル分析器等により確認する。
	- 複数の空中線端子を有する場合であっても、空中線選択方式のダイバーシチ等の場合は、同 時に電波を発射する空中線端子のみの測定とすることができる。ただし、空中線端子によって 測定値が異なることが懸念される場合は、省略してはならない。
	- 3⑶において、アダプティブアレーアンテナの場合は、一の空中線電力を最大として測定す るほか、空中線電力の総和が最大となる状態に設定し、他の空中線端子を測定する。
	- 注 送信バーストを可変する場合は、送信バースト時間が最も長い時間に設定する。
- 送信速度
	- 測定系統図

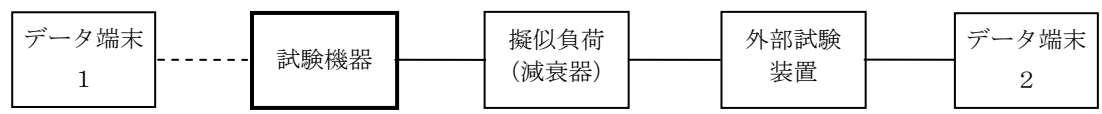

- 測定器の条件
	- 外部試験装置は、試験機器と回線接続ができるものとする。
- データ端末は、試験機器又は外部試験装置にデータの送信及び受信ができるものとする。
- 試験機器の状態
	- 試験周波数に設定して、送信する。
- 通常の使用状態にする。
- 測定操作手順
- データ端末1からデータを送信してデータ端末2で受信し、データの送信速度を算出する。
- 2の条件が満たされない場合は、書面により確認する。
- 試験結果の記載方法
	- 送信速度を測定した場合は、kbit/s 単位で記載する。
	- 書面により確認した場合は、「良(又は否)」と記載する。
- 十 副次的に発する電波等の限度
	- 1 測定系統図

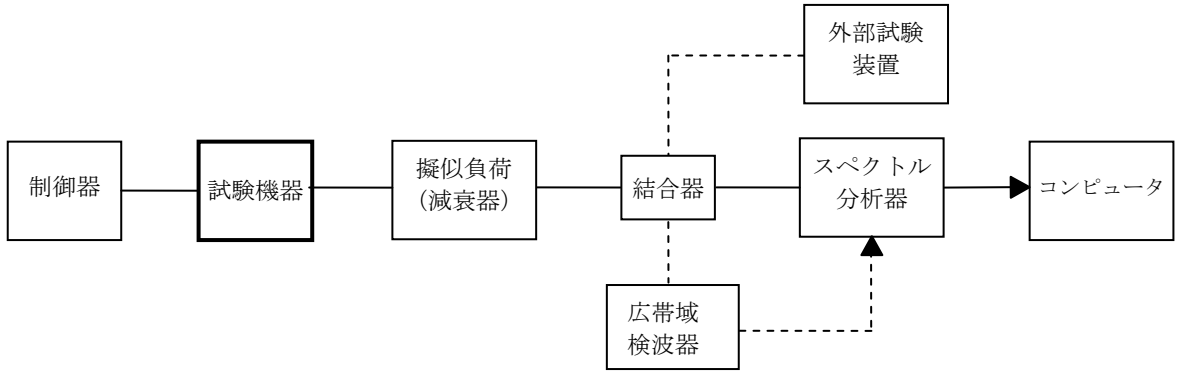

- 2 測定器の設定等
	- ⑴ 擬似負荷(減衰器)の減衰量はなるべく低い値とする。ただし、連続受信状態にできない試 験機器の場合は、スペクトル分析器の最大許容入力レベルに注意する。
	- ⑵ 副次発射探索時のスペクトル分析器を次のように設定する。

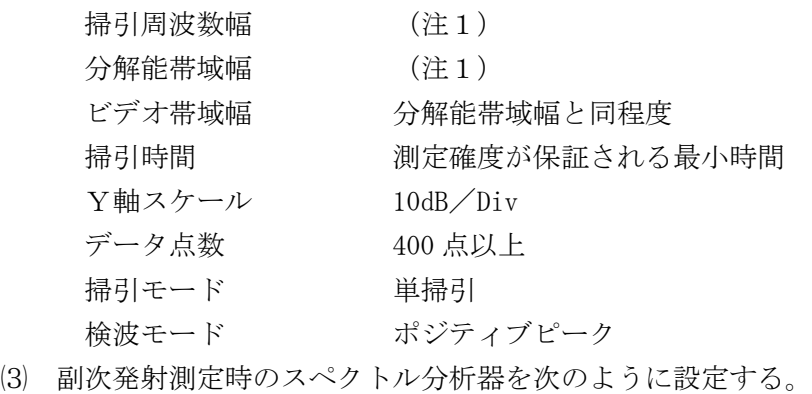

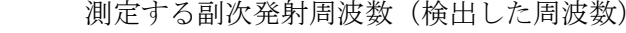

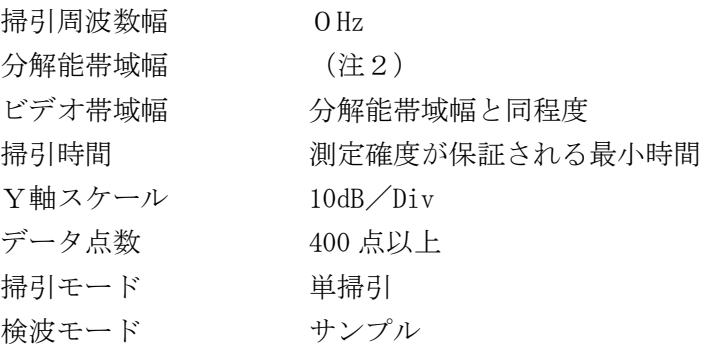

3 試験機器の状態

中心周波数

- ⑴ 制御器等を用いて試験機器の送信を停止し、試験周波数を連続受信状態とする。
- ⑵ 連続受信状態にできない場合は、外部試験装置より試験信号を加える。
- ⑶ 試験周波数に設定し、バースト時間率(注3)を一定とした継続的送信状態とする。
- 4 測定操作手順
	- ⑴ スペクトル分析器の設定を2⑵とし、9kHz から3GHz まで掃引して技術基準が異なる帯域ご とに副次発射の振幅の最大値を探索する。
	- ⑵ 検出した結果が4nW 以下の場合は、検出した値を測定値とする。
	- ⑶ 検出した結果が4nW を超えた場合は、スペクトル分析器の中心周波数の設定精度を高めるた

め、周波数掃引幅を 100MHz、10MHz、1MHz のように分解能帯域幅の 10 倍程度まで順次狭くし て、副次発射の周波数を求める。次に、スペクトル分析器の設定を2⑶とし、平均化処理を行 ってバースト内平均電力を測定する。

- ⑷ 複数の空中線端子を有する場合は、それぞれの空中線端子において測定する。
- 5 試験結果の記載方法
	- ⑴ 技術基準が異なる各帯域ごとに副次発射の最大値の1波を、技術基準に規定する単位で周波 数とともに記載する。
	- ⑵ 複数の空中線端子を有する場合は、それぞれの空中線端子の測定値において各周波数ごと (参照帯域幅内)における総和を、技術基準に規定する単位で周波数とともに記載するほか、 参考としてそれぞれの空中線端子ごとに最大の1波を、技術基準に規定する単位で周波数とと もに記載する。
- 6 その他
	- ⑴ 擬似負荷は、特性インピーダンス 50Ωの減衰器を接続して行うこととする。
	- ⑵ スペクトル分析器の感度が足りない場合は、低雑音増幅器等を使用する。
	- ⑶ スペクトル分析器のY軸スケールの絶対値を、高周波電力計及び信号発生器を使用して確認 する。
	- ⑷ スペクトル分析器の検波モードの「サンプル」の代わりに「RMS」を用いることができる。
	- ⑸ 4⑶におけるバースト内平均電力は、受信状態において副次発射がバースト状に発射される 場合の、副次発射のバースト内平均電力である。
	- ⑹ 連続受信状態にできない試験機器の場合は、スペクトル分析器に過大入力が入らないように 振幅制限器等を用いて測定することができる。
	- ⑺ 試験機器の設定を連続受信状態にできないものについては、試験機器の間欠受信周期を最短 に設定して、測定確度が保証されるようにスペクトル分析器の掃引時間を、少なくとも1サン プル当たり1周期以上とする必要がある。
	- ⑻ 複数の空中線端子を有する場合であっても、空中線選択方式のダイバーシチ等の場合は、同 時に受信回路に接続される空中線端子のみの測定とすることができる。ただし、空中線端子に よって測定値が異なることが懸念される場合又は切り替えにより受信回路に接続されない空中 線端子からの発射が懸念される場合は、省略してはならない。
- 注1 副次発射探索時の設定を次のとおりとする。

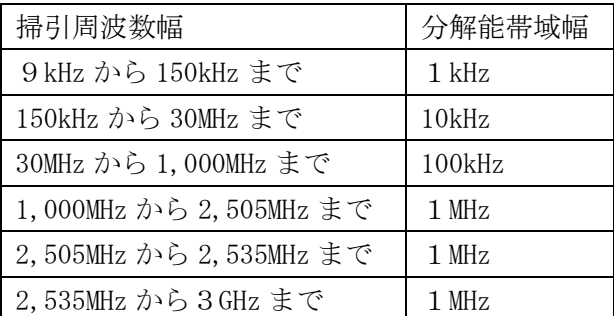

注2 副次発射測定時の設定を次のとおりとする。

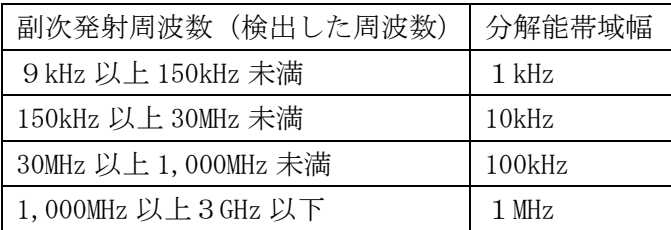

注3 バースト時間率を「電波を発射している時間/バースト繰返し周期」とする。

## 十一 不要発射の電力の基準

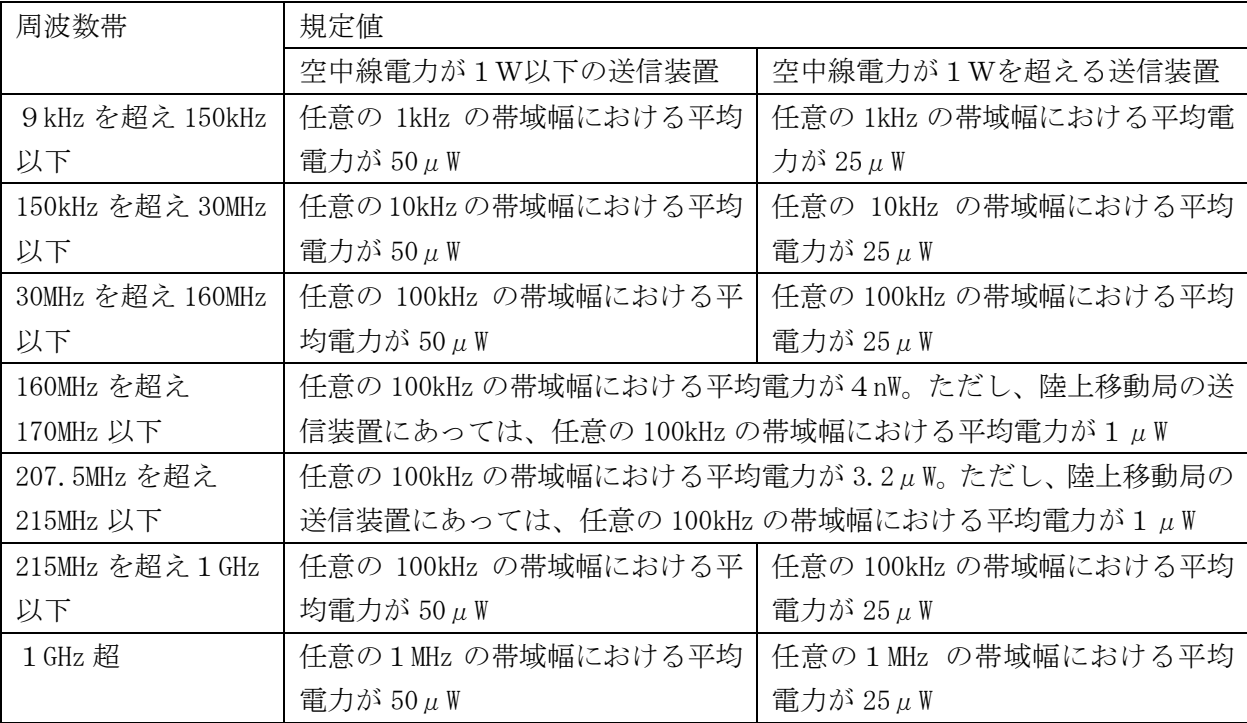